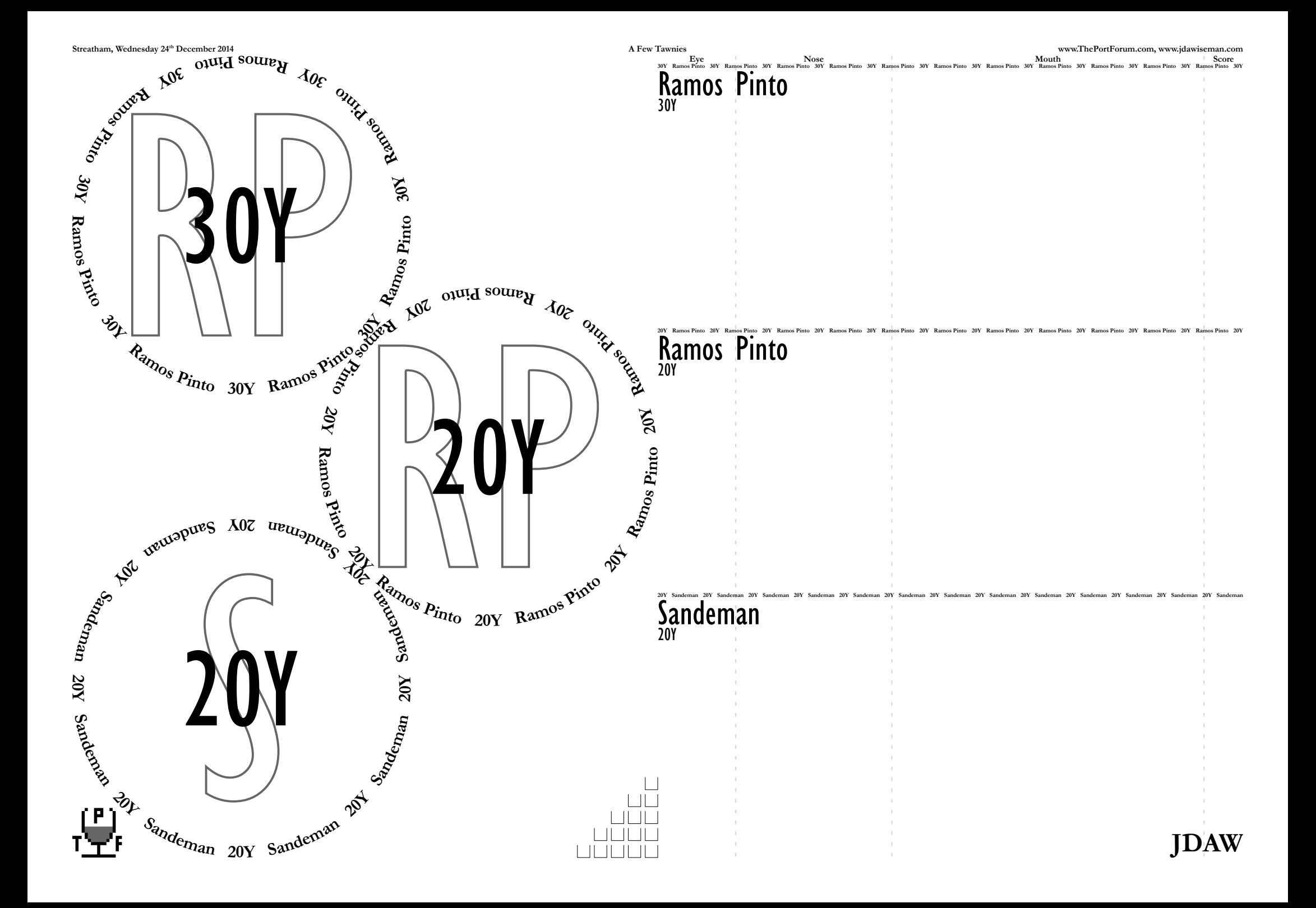

**www.jdawiseman.com/papers/placemat/placemat.html www.jdawiseman.com/placemat.html www.jdawiseman.com/papers/placemat/placemat.ps** © Copyright 2014 Julian D. A. Wiseman of www.jdawiseman.com This work is licensed under a Creative Commons Attribution-ShareAlike 4.0 International Licence. http://creativecommons.org/licenses/by-sa/4.0/deed.en\_GB product = Acrobat Distiller 11.0; languagelevel = 3; version = 3018.101; revision = 0; serialnumber = 0; usertime = 11858000 Version of placemat program code = D:201412241430 = 14:30 Wed 24 Dec 2014 ExternalLinks & ExternalLinksExtras:<br>Thread on ThePortForum.com = http://www.theportforum.com/viewtopic.php?t=9396&view=unread#unread<br>Latest version this placemat = http://www.jdawiseman.com/2014/20141224\_tawnies.pdf<br>Place Names = [ [ (JDA) { -0.06 Kern } (W) ] ] Fonts: TitlesFont = GillSansMT-Condensed; OvertitlesFont = GillSansMT-Condensed; CircletextFont = Garamond-Bold; NamesFont = Garamond-Bold; HeaderFont = Garamond-Bold Array equalities: Titles; Belowtitles; Circlearrays = CirclearraysTastingNotes; Names = NamesTastingNotes; TitlesTastingNotes; SubtitlesTastingNotes; InlineTitles = true; InlineAbovetitles = true; InlineBelowtitles = true; InlineOvertitles = false; InlineTitlesMaxNumberContours = 1;<br>InlineTitlesBlackWidth = 1.44; InlineTitlesWhiteWidth = 2.88; InlineAbovetitlesMaxNumber 3 glasses: best BaseStyle, with radius 113.151, is /Diamonds with 3 rows and 2 columns; max. capacity of this arrangement being 3. SheetNum = 0: Radius = 113.151, a tight fit for the 36mm=~102pt radius of the foot of an IVDP glass. Of non-margin area 57.5315% within circles = 63.4375% of infinite-plane exact-hexagonal maximum Radii = [ 113.151 ] GlassesOnSheets =  $[ 0 1 2 ]$ GlassesOnTastingNotePages = GlassesOnSheets Titles, ASCIIfied and re-arranged by GlassesOnSheets = [ [ (RP) (RP) (S) ] ] CircletextsTweakSizeScores: Score=9.59598 and FontSizes=11.7828, all of them CirclearraysUnroundedN = [ [ 7.01938 7.01938 8.00011 ] ] CirclearraysN = [ [ 7 7 8 ] ] CirclearraysFontSizes = 11.7828, all of them CirclearraysFontSizes/Radii = 0.104133, all of them RadiiCirclearrayBaseline = [ 112.986 ] RadiiCirclearrayInside = [ 105.304 ] Binding constraints on TitleFontSizes as SheetNum, WithinPage, WithinTitles, Title: 0,0,0,RP; 0,1,1,RP; TitleFontSizes = 223.728, all of them Title heights / RadiiCirclearrayInsideUsableTAB =  $[ 1.41923 1.41923 1.45747 ] ]$ OvertitleFontSizes = 74.5759, all of them OvertitleFontSizes/TitleFontSizes = 0.333333, all of them WaterCounts on SheetNum 0 with radius 113.151: WaterCountSize = 8.33833; WaterCountGap = 3.0018; WaterCountTarget = 15 Computed bound on InlineTitlesNumberContours = [ [ 3 3 3 ] ] URL # tags: TastingNotes\_0; DistillationLog Only log output remaining:

usertime = 11859667, so about 1.7 seconds code execution time, excluding parameter assignments and log page(s).

13 = countexecstack: can be 11 or 13 or 42 or other<br>3 = countdictstack: this should be 3<br>0 = CountGraphicsStack: this really should be 0<br>0 = count: this really should be 0<br>= count: this really should be 0